### **ГОСУДАРСТВЕННОЕ БЮДЖЕТНОЕ ОБРАЗОВАТЕЛЬНОЕ УЧРЕЖДЕНИЕ СРЕДНЕГО ПРОФЕССИОНАЛЬНОГО ОБРАЗОВАНИЯ СВЕРДЛОВСКОЙ ОБЛАСТИ «Краснотурьинский индустриальный колледж»**

# **АНАЛИТИЧЕСКИЙ ОТЧЕТ**

#### **за межаттестационный период 2008-2012 годы**

# **«Использование новых технологий в процессе изучения экономических дисциплин»**

Составитель:Дрожжина Альфиза Минигаяновна Должность: преподаватель

# **С О Д Е Р Ж А Н И Е**

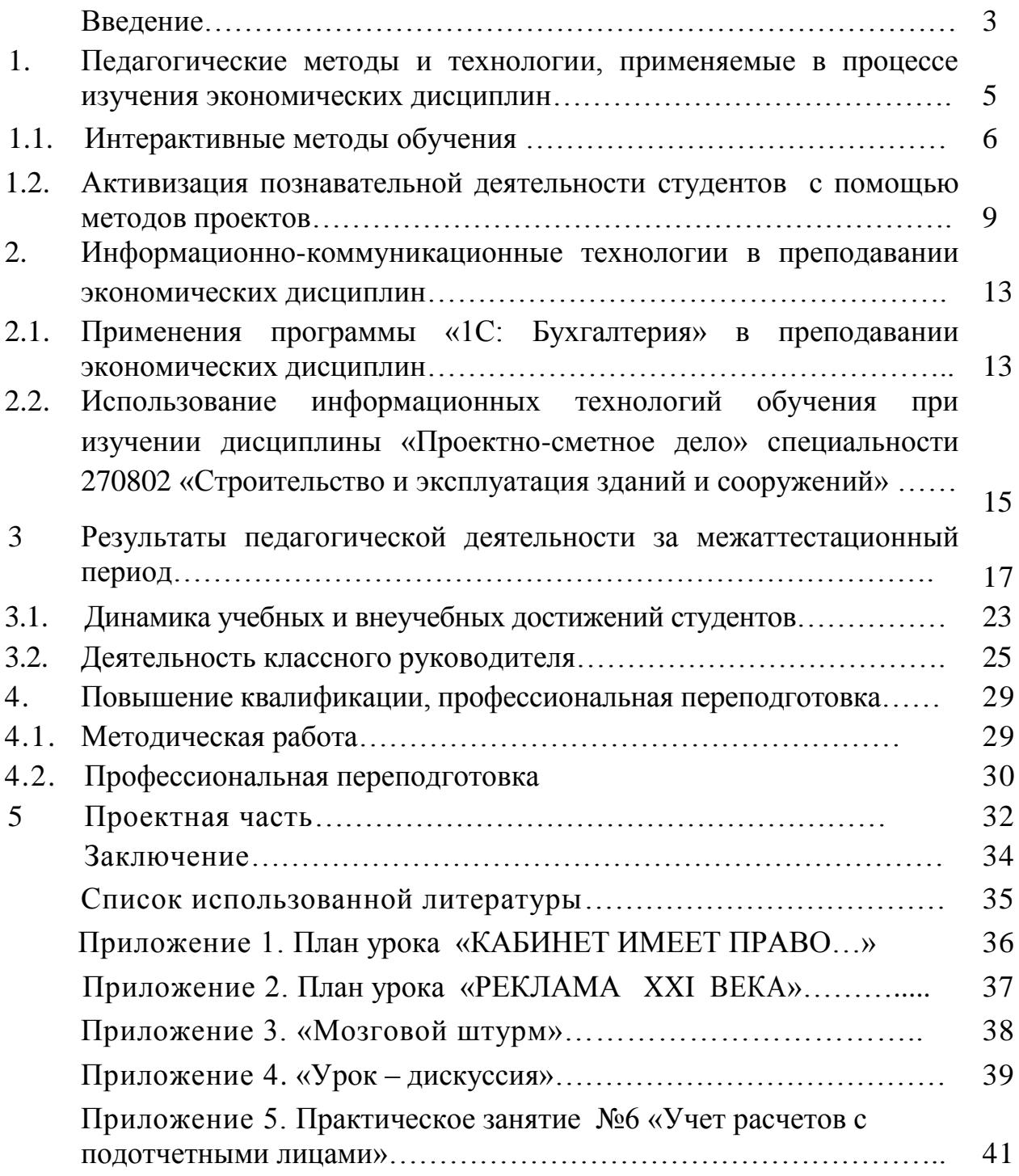

#### **ВВЕДЕНИЕ**

*«О, Мудрость вечная веков, К тебе направлен взор наш светлый! Сквозь море тайн и плен миров Мы ищем истины ответы».* Омар Хаям

Основная задача, которую ставит преподаватель экономических дисциплин – не просто пройти программу, а научить студентов активно мыслить, сформировать у них умение самим находить знания. Знания только тогда прочны, когда «приобретаются» усилиями своей мысли, а не просто памятью. В этом специфика познавательного процесса. Экспериментально установлено, что при равных условиях в памяти человека запечатлевается лишь 10% того, что он слышит, до 50% того, что он видит, 90% того, что он делает. Отсюда следует, что наиболее эффективной формой обучения является форма, основывающаяся на активном включении студента в действие, связанное с самостоятельным поиском знаний. Наиболее ценно, чтобы студенты получали знания не в готовом виде, а сами приходили к нужным выводам в процессе активных творческих поисков, самостоятельном анализе жизненного материала. Достижение подобной результативности обучения зависит от методики преподавания и использования таких приемов преподнесения материала, которые были бы направлены на всемирное развитие мыслительной творческой деятельности студентам. При изучении экономических дисциплин применяются такие технологии, как дискуссии, дебаты, открытые лекции и т.д., а также широко внедряются компьютерные программы.

В данном отчете анализируется методы и технологии, применяемые в процессе изучения экономических дисциплин, в рамках которых можно прогнозировать ожидаемые результаты.

**Объект** аналитической деятельности – качество обучения экономических дисциплин.

**Предмет** аналитической деятельности: процесс обучения экономических дисциплин с использованием передовых интерактивных технологий.

**Цель** аналитического отчета самоанализ и самооценка профессиональной деятельности за межаттестационный период.

**Задачи** аналитической деятельности:

1. Проанализировать применяемые технологии обучения в процессе обучения экономических дисциплин.

- 2. Использовать в учебном процессе информационно-коммуникационные технологии, позволяющие повышать мотивацию обучающихся к изучению экономических дисциплин.
- 3. Повысить уровень профессионализма и управленческой культуры как педагога и классного руководителя
- 4. Сделать выводы об эффективности своей деятельности и наметить программу деятельности на следующий аттестационный период.

 Основными направлениями деятельности в межаттестационный период были:

- 1. Учебная деятельность преподавание дисциплин: Монтаж железобетонных и металлических конструкций, Строительство водопроводных и канализационных сетей и сооружений, Проектносметное дело, Налоги и налогообложение, Бухгалтерский учет, Организация бухгалтерского учета в банках, Информационные бухгалтерские технологии, Информационные системы в профессиональной деятельности, Информационные и коммуникационные технологии в управлении, Практикум на ПЭВМ «1С Бухгалтерия», Информационные технологии в профессиональной деятельности, Основы экономики, Программа «ГРАНД-Смета, Экономика отрасли для специальностей: 140448, 270802, 140102, 190631».
- 2. Методическая работа разработка программно-методического обеспечения для всех выше перечисленных дисциплин.
- 3. Руководство исследовательскими работами студентов рефератами, научно-исследовательскими проектами.
- 4. Воспитательная работа классное руководство.

 Предполагается, что применение метода проектов, интерактивных методов и информационных технологий будет способствовать формированию у обучающихся следующих компетентностей:

- коммуникативных (навыки и желание работать сообща, взаимодействовать, нести взаимную ответственность, сотрудничать и т.д.);
- информационно-коммуникационных (посредством приобретения опыта поиска нужной информации, в том числе через Интернет, отбора необходимых сведений, их печатного и электронного оформления, творческой презентации подобранных материалов);
- личностных (через опыт самостоятельности, ответственности, творческого самовыражения, самопрезентации).

# **1. Педагогические методы и технологии, применяемые в процессе изучения экономических дисциплин**

*«Чтобы быть хорошим педагогом, нужно любить то, что преподаешь и любить тех, кому преподаешь!»*

В. О. Ключевский

Не секрет, что эффективность образовательного процесса во многом определяется методикой преподавания. Широкое использование унифицированных методов и переход на исключительно письменный контроль за усвоением студентами предметов изучения формально снижает роль преподавателя в непосредственном процессе обучения. Между тем уровень подготовки и эффективность обучения находятся в прямой зависимости от взаимодействия звена преподаватель—студент.

В учебном процессе обе стороны должны играть творческую роль. Важно избегать так называемого трафаретного обучения, когда студенты натаскиваются на решение определенного типа задач, а развитие их экономического мышления кладется в жертву числу рассмотренных задач. Студент должен научиться разбираться не только в смоделированных, но и реальных экономических процессах.

Существенную роль в подготовке студентов играет их самостоятельная работа, особенно развитие навыков самостоятельного поиска при выполнении рефератов, курсовых и других исследовательских работ.

Использование учебной и вспомогательной литературы может иметь больший эффект, если при наличии определенных условий активно внедрять в учебный процесс Интернет. В этом случае границы общения студентов с преподавателем раздвигаются и в пространстве, и во времени.

Педагогические технологии и методы обучения я выбираю с учетом целей и содержания экономического образования на каждой ступени, возрастных особенностей студентов.

В педагогике различают несколько моделей обучения:

1. Пассивная - обучаемый выступает в роли «объекта» обучения (слушает и смотрит);

2. Активная - обучаемый выступает «субъектом» обучения (самостоятельная работа, творческие задания);

3. Интерактивная - означает взаимодействовать, находиться в режиме беседы, диалога с кем-либо. Другими словами, в отличие от активных методов, интерактивные ориентированы на более широкое взаимодействие студентов не только с преподавателем, но и друг с другом и на доминирование активности студентов в процессе обучения. Место преподавателя на интерактивных занятиях сводится к направлению деятельности студентов на достижение целей занятия. Преподаватель также разрабатывает план занятия (обычно, это интерактивные упражнения и задания, в ходе выполнения которых студент изучает материал).

В своей педагогической деятельности я применяю формы и методы интерактивного обучения.

#### **1.1. Интерактивные методы обучения**

«Интерактивное обучение» – это способ познания, осуществляемый в формах совместной деятельности преподавателя и обучающихся: все взаимодействуют друг с другом, обмениваются информацией, совместно решают проблемы, моделируют ситуации, оценивают действия сокурсников и свое собственное поведение, погружаются в реальную атмосферу делового сотрудничества по разрешению проблем.

К интерактивным методам обучения следует отнести как традиционные педагогические техники (лекция, дискуссия, интервью), так и инновационные (имитация, дебаты, мозговой штурм, тренинг и т. д.). Также к интерактивным методам можно отнести презентации с использованием различных вспомогательных средств: книг, слайдов, компьютеров и т. д.

#### **Приведем несколько примеров:**

*Деловые игры.* Учебная игра используется для решения комплексных задач усвоения нового, закрепления материала, развития творческих способностей, формирования общеучебных умений, дает возможность студентам понять и изучить учебный материал с различных позиций (приближенным к жизненным). В учебном процессе применяются различные модификации деловых игр, но любая из них имеет определенные этапы: подготовка к проведению, проведение игры, обсуждение игры.

Деловые игры позволяют студентам за короткий промежуток времени прожить экономическую ситуацию, пропустить ее через себя, сделать выводы и тем самым получить прочные знания. Прямо по древнекитайской мудрости: «Скажи мне, и я забуду, покажи мне, и я запомню, включи меня в действие, и я тогда пойму». Игра позволяет воплотить индивидуальный подход в обучении. Она учит мыслить, позволяет студенту стать объектом обучения, проявить свои индивидуальные личностные качества, она позволяет одним усвоить материал на уровне предметных действий, другим на уровне знаний, третьим на уровне логических выводов.

6

В межаттестационный период были проведены две деловые игры по темам: «Кабинет имеет право» и «Реклама XXI века» (планы уроков прилагается в Приложениях 1 и 2).

Методические разработки данных уроков имеются в электронном варианте.

*«Мозговой штурм».* Обычно он применяется, когда нужно выяснить информированность или отношение учащихся к определенному вопросу. На уроках экономических дисциплин перед учащимися можно ставить следующие вопросы: «Какие меры вы могли бы предложить по борьбе с инфляцией?», «Предложите пути выхода из экономического кризиса» и т. д. Обычно штурм проводится в группах от семи до девяти человек. Группу перед началом работы инструктируют. Основное правило на первом этапе штурма — никакой критики. В каждой группе выбирается или назначается учителем ведущий, который следит за выполнением правил, подсказывает пути поиска идей. Также назначается секретарь, чтобы фиксировать возникающие идеи. Проводится первичное обсуждение условий задачи, определяется время первого этапа.

На первом этапе мозгового штурма необходимо проработать как можно больше возможных идей. Второй этап — анализ идей. Все вышесказанные идеи группа рассматривает критически, при этом придерживаются основного правила: в каждой идеи желательно найти что-то полезное, рациональное зерно. На третьем этапе проводится обработка результатов. Группа отбирает от двух до пяти самых интересных решений и назначает спикера, который рассказывает о них всей группе.

#### **Принципы работы на таком занятии следующие:**

- Занятие не лекция, а общая работа;
- Все участники равны независимо от статуса, успехов в учебе и т. д.;
- Каждый из участников имеет право на собственное мнение по любому вопросу;
- Нет места прямой критики личности, критиковаться может только идея;
- Все сказанное на занятие не руководство к действию, а информация к размышлению.

«Мозговой штурм» позволяет стимулировать неуверенных в себе учащихся, развивать навыки общения и воздействия в группе.

В своей деятельности данный метод применяется по дисциплине «Основы экономики» (Приложение 3) .

*Дискуссия.* К традиционным педагогическим техникам можно отнести учебную дискуссию, но при этом следует отметить, что при определенных требованиях к ее организации и проведению, дискуссия становиться одним из эффективных методов активизации познавательной деятельности учащихся на уроках экономики, наряду с другими интерактивными методами.

Традиционно под понятием «дискуссия» понимается обмен мнением во всех его формах. Учебная дискуссия отличается от других видов дискуссий тем, что новизна ее проблематики относится лишь к группе лиц, участвующих в дискуссии, т. е. то решение проблемы, которое уже найдено в науке, предстоит найти в учебном процессе. Для преподавателя, организующего учебную дискуссию, результат, как правило, уже заранее известен. Целью здесь является процесс поиска новых знаний.

**Специфическими чертами оптимально организованной и проведенной учебной дискуссии являются:**

- 1. высокая степень компетентности в рассматриваемой проблеме педагога-организатора;
- 2. прогнозирование педагогом типичных проблемных ситуаций, возникающих в ходе дискуссии;
- 3. достаточно высокий уровень импровизации со стороны учащихся;
- 4. в зависимости от ситуации, либо педагог, либо учащийся делают вывод по обсуждаемому вопросу.

#### **Основные шаги при подготовке к дискуссии:**

- 1. Выбрать и сформулировать тему (она должна носить проблемный характер, содержать в себе противоречивые точки зрения)
- 2. Определить содержание и продолжительность дискуссии, основные проблемы и вопросы для обсуждения. Подобрать литературу, справочные материалы.
- 3. Сформулировать цель дискуссии;
- 4. Продумать основные способы и вопросы контроля за ходом и направлением дискуссии, подведением промежуточных итогов, поддержания стимулирования активности участников.
- 5. Определить способы фиксации предложенных идей и необходимое для этого оборудование.

Чтобы дискуссия была эффективной учащиеся должны обладать определенными базовыми знаниями. Их можно передать посредством инструкции или они могут быть получены во время предыдущих занятий.

По сравнению с лекционной формой обучения дискуссия обеспечивает активное, личностное усвоение знаний. Заинтересованное, эмоциональное обсуждение ведет к осмысленному усвоению новых знаний. Кроме этого во время дискуссии осуществляется активное взаимодействие учащихся. Дискуссия помогает педагогу понять, насколько хорошо группа понимает обсуждаемые вопросы и не требует формального метода оценки (Приложение 4).

Использование интерактивных методов дает необходимые выпускникам практические навыки анализа ситуаций и оперативного нахождения решений, развивает способности аргументировать и четко излагать свои мысли.

Особенность учебных занятий заключается в том, что они требуют активного участия обучающихся. При этом роль преподавателя сводится к оказанию помощи студенту по мере продвижения через процесс занятий. Компетентный преподаватель должен хорошо представлять себе, что происходит на каждой конкретной стадии учебного процесса, и делать обучение более эффективным для его участников.

Студентам предлагаются практические задания по экономическим дисциплинам, где большинство задач построено таким образом: расчет показателей происходит при непосредственной работе с отчётностью, как это принято на конкретных предприятиях. Большинство занятий проходит в компьютерных классах, где студенты работают в реально существующих программах, использующихся на предприятиях. Это способствует быстрой адаптации студентов к условиям работы на производственной практике, и, в последующем, на рабочем месте по окончанию учебы.

### **1.2. Активизация познавательной деятельности студентов с помощью «Метода проектов»**

Для активизации познавательной деятельности студентов на учебных занятиях представляю учебный материал в мультимедийном и интерактивном виде. Такой материал может быть представлен в виде:

- презентаций (с их помощью можно иллюстрировать материал, а можно предоставить студентам возможность самостоятельно изучать, что более значимо);
- интерактивных программ, тестов (чем больше участия принимает студент в процессе обучения, тем больше значимости обретают полученные знания, умения и навыки);
- графических демонстрационных материалов (это могут быть как обычные плакаты, стенды, раздаточные материалы, а лучше, если это будут изображения, которые студент сам найдёт и просмотрит на ПК);

видео или мультипликация фильмов и роликов.

На учебных занятиях отдаю приоритет именно практической деятельности студентов, через которую и происходит познание. Идеальным средством для решения этой задачи служит метод проектов. Проектная деятельность в зависимости от реализуемых образовательных задач может принимать всяческие формы: это может быть грандиозный проект на целый учебный год и более (он может быть и сквозным, то есть не прерывающим классические занятия), а может – проектом на один или несколько уроков (мини-проект).

Для решения обозначенной проблемы применяю в работе метод обучения на основе реальных ситуаций. Преимуществом этого является возможность оптимально сочетать теорию и практику, что представляется достаточно важным при подготовке студентов. Внедрение такой формы обучения экономических дисциплин позволяет на практике реализовать компетентностный подход, что развивает методическую систему и обогащает содержание дисциплин.

В целях активизации использую такие приёмы:

- особенным образом сформулировать цели деятельности обучающегося, обозначив его личную заинтересованность (пусть это будет даже заинтересованность в отметке; или обозначив эту практическую деятельность, как этап в решении более важных задач, который просто необходимо преодолеть);
- добавить в практическую деятельность (особенно если она рутинная) игровой, соревновательный момент, тогда она обретет, хотя бы временную значимость (действительно, почему бы вместо банального решения задач по экономике отрасли не организовать «Грандиозные Экономические Соревнования», олимпиаду или ещё что-нибудь в этом роде);
- создать необычную атмосферу во время деятельности, сделать учебное занятие нестандартным (например, попросить группу решить задачу учебного занятия совместно или группами, позволить обсуждение, распределить роли, назначить ответственных и т.п.).

Для активизации познавательной деятельности при изучении сложного или «скучного» материала с самого начала демонстрирую удивительные результаты, которые может предоставить тот или иной изучаемый материал.

Например, в календарно-тематическом планировании в разделе «Информационные технологии в профессиональной деятельности» в базовом курсе отводится 8 часов на изучение компьютерных презентаций:

**1 лента.** Компьютерные презентации с использованием мультимедиа технологии. Основные приемы работы в программе PowerPoint. Создание слайдов. Оформление и дизайн.

**2 лента.** Рисунки и графические примитивы на слайдах.

**3 лента.** Интерактивная презентация. Способы переходов между слайдами (гиперссылки, управляющие кнопки). Использование анимации в презентациях.

**4 лента.** Демонстрация презентации. Индивидуальная работа над проектом.

Перед началом проекта была создана технологическая карта и детализированы этапы разработки мультимедийной презентации, представленные в таблице 1 и 2:

| ТЕХНОЛОГИЧЕСКАЯ КАРТА ПРОЕКТА |                                                                                                    |
|-------------------------------|----------------------------------------------------------------------------------------------------|
| Тип проекта                   | индивидуальный                                                                                                    |
| по деятельности               | прикладной, практико-ориентированная деятельность                                                                                                    |
| Тема (проблема)               | создать электронную мультимедийную презентацию о                                                                                                    |
|                               | своей специальности на основе статей и очерков из                                                                                                    |
|                               | периодической печати, информации из сети Интернет и                                                                                                    |
|                               | Т.П.                                                                                                    |
| Цели и задачи                 | создание информационной модели проекта (выбор<br>1.<br>темы, количества слайдов, способов перехода по<br>слайдам - создание сетевой структуры программы);<br>работа с текстом в текстовом процессоре Word;<br>2.<br>работа с графикой: сканирование, оптимизация,<br>3.<br>создание эффектов (PhotoShop);<br>изучение основных приемов создания<br>4.<br>компьютерной презентации в PowerPoint;<br>развитие навыков работы с вычислительной<br>5.<br>техникой;<br>формирование самостоятельности,<br>6.<br>организованности, ответственности за выполнение<br>порученного дела |
| Характер                      | реальный                                                                                                    |
| контактов                     |                                                                                                    |
| Продолжительно                | в течение трех недель                                                                                                    |
| сть проекта                   |                                                                                                    |
| Критерии оценки               | оформление презентации;                                                                                                    |
| проекта                       | содержание доклада;                                                                                                    |
|                               | творческие достижения участника                                                                                                    |

Таблица 1.-Технологическая карта проекта

Таблица 2. Этапы разработки мультимедийных проектов

| Этап           | Перечень работ                                         |
|----------------|--------------------------------------------------------|
| Планирование   | Определение типа презентации и аудитории, на которую   |
|                | ориентирована презентация                              |
| Проектирование | Работа с базой данных по определенной тематике. Выбор  |
|                | навигационной системы. Разработка дизайна.             |
|                | Подготовка текстового и иллюстративного материалов.    |
| Информационное | Анализ и системное представление текстов и связанных с |
| наполнение     | ними изображений. Подготовка речевого сопровождения    |
|                | и видеосопровождения.                                  |
|                | Заполнение слайдов информационным материалом.          |
|                | оформление слайдов.<br>Поиск способов<br>Цветовое      |
|                | представления различной информации (художественное     |
| Программная    | решение).                                              |
| реализация     | Установка гиперссылок. Настройка мультимедийных        |
|                | эффектов.                                              |
|                | Определение логики представления информации для        |
|                | привлечения внимания во время проведения презентации.  |
| Тестирование   | Устранение ошибок в текстовом и иллюстративном         |
|                | материалах.                                            |
|                | Проверка мультимедийных эффектов.                      |
|                | Проверка гиперссылок, реализующих навигационную        |
|                | cxemy.                                                 |
| Обсуждение     |                                                        |
| результатов    | Проведение открытого занятия - защита проекта.         |
| реализации     |                                                        |
| проекта        |                                                        |
| Сопровождение  | Участие на конференциях, выставках и т.п.              |

Все студенты получают одинаковое задание, но содержание и результаты работы получаются у всех индивидуальные. Работа хорошо разбивается на поурочные и целевые этапы.

Для активизации познавательного интереса обучающихся к другим областям знаний на учебных занятиях помогают межпредметные связи.

Хочется лишь отметить, что связь между дисциплинами всегда можно найти, даже если она не явно видна. Компьютер сегодня проникает во все сферы жизни, становясь инструментом решения многих проблем.

# **2. Информационно-коммуникационные технологии в преподавании экономических дисциплин**

В настоящее время происходит стремительное развитие процесса информатизации общества, новые информационные технологии проникают практически во все сферы жизни современного человека. Эффективное использование ИКТ помогает людям жить в информационном обществе, получать новые знания, добиваться успеха в выбранных ими профессиях.

Современные ИКТ позволяют эффективно использовать их в системе образования с целью обучения, воспитания, развития творческих способностей учащихся, организации познавательной деятельности студентов. Одной из основных задач современного образования является формирование у студентов объективных всесторонних знаний об окружающем мире. Важное место здесь занимают экономические знания. Экономике студент учится не по расписанию, а постоянно, поэтому данная дисциплина способна оказать решающее влияние на формирование личности студента, его социальную позицию.

На мой взгляд, компьютеры позволяют поддерживать интерес учащихся к достижениям современной экономической науки, стремление к овладению электронной техникой, с помощью которой возможны быстрота и качество расчетов, набор и оформление текстов, знакомство с развивающими играми, программами. Осуществляется определенная ориентация в профессиональной сфере. Работа в Internet повышает информированность студентов, развивает их общую культуру, знакомит с разнообразными подходами к ряду проблем. В освоении компьютерных технологий студентам предстоит преодолеть много трудностей, но наиболее сложным для них является приобретение навыка восприятия и представления самой разной информации в одном виде – компьютерном варианте.

### **2.1. Применения программы «1С: Бухгалтерия» в преподавании специальных экономических дисциплин**

Цель любого образовательного учреждения: подготовить квалифицированного специалиста соответствующего уровня и профиля, конкурентоспособного на рынке труда, свободно владеющего своей профессией и ориентированного в смежных областях деятельности, способного к эффективной работе по специальности на уровне мировых стандартов, готового к постоян-

13

ному профессиональному росту, социальной и профессиональной мобильности.

В условиях автоматизации бухгалтерского учета особую роль в подготовке специалистов занимает изучение и применение на практике компьютерных технологий. При этом у студентов должно сложиться достаточное понимание целей и задач автоматизации учета, функций программного обеспечения, и ее значения для роста производительности труда.

В настоящее время на рынке компьютерных программ предлагается большое разнообразие программных продуктов, среди которых наиболее распространенной и популярной является программа «1С: Бухгалтерия». Это универсальная бухгалтерская программа, разработанная фирмой «1С». Автоматизация учетного процесса не только обеспечивает ряд общеизвестных преимуществ, но частично изменяет саму методику преподавания дисциплины «Бухгалтерский учет». Поэтому значение программы в практикоориентированном преподавании специальных экономических дисциплин «Бухгалтерский учет», «Информационно-коммуникационные технологии в профессиональной деятельности» трудно переоценить.

При работе с программой «1С: Бухгалтерия» на практических занятиях будущие специалисты вводят проводки в журналах операций вручную или автоматически. Параллельно система позволяет печатать первичные документы, получать различные ведомости, формировать произвольные отчеты.

Студенты имеют возможность изменять план счетов, систему проводок, формы первичных документов, формы отчетности.

Полностью возможности программы раскрываются при ведении аналитического учета в денежном и натуральном выражении. Учитывая, что «1С: Бухгалтерия» содержит режим для формирования отчетов произвольного вида, набор отчетов для налоговой инспекции: баланс, приложения, НДС, имущества и т.д., студенты имеют возможность самостоятельно изменить форму отчета и формулы расчета его показателей, создать свой произвольный отчет, что весьма значимо для формирования профессиональных навыков.

Программа «1С: Бухгалтерия» очень удобна для решения сквозных задач по учебной дисциплине «Бухгалтерский учет», так как освобождает студентов от многочисленных арифметических расчетов, тем самым позволяя экономить время и больше внимания уделять решению профессиональных задач.

14

Опыт работы свидетельствует о том, что внедрение информационных технологий в образовательный процесс, а именно программы «1С:Бухгалтерия», дает следующие результаты:

- обеспечивает высокую мотивацию студентов в процессе обучения, (особенно при изучении дисциплины «Бухгалтерский учет»);
- позволяет применять разнообразные методы обучения, в том числе метод программированного обучения;
- делает обучение деятельностным, самостоятельным;
- вырабатывает навыки и умения работы с электронными источниками информации;
- предоставляет дополнительные возможности выполнения будущими специалистами аналитических отчетов, документации;
- позволяет за учебное занятие изучить больший объем материала.

Рассмотреть одно практическое занятие по «1С: Бухгалтерия» можно в Приложении 5.

# **2.2. Использование информационных технологий обучения при изучении дисциплины «Проектно-сметное дело» специальности 270103 «Строительство и эксплуатация зданий и сооружений»**

Серьёзные изменения, происшедшие в нашей стране за последние годы, существенно трансформировали цели, содержание и функции среднего профессионального образования, расширили его границы, потребовали переосмысления ценностей, технологии организации учебного процесса. В условиях современного информационного общества как никогда ранее востребованы специалисты сферы компьютерных технологий, обладающие высоким уровнем профессиональной компетентности, творческой активности, способные к самообразованию, восприимчивые к инновациям.

Сегодня мы стремимся обеспечить требуемое качество подготовки специалистов, а одним из важнейших условий повышения качества образовательного процесса является использование программы «ГРАНД-Смета» при изучении дисциплины «Проектно-сметное дело», выполнении экономического раздела дипломного проекта и обучении студентов специальности 270802 «Строительство и эксплуатация зданий и сооружений» по направлению «сметное дело».

Программный комплекс «ГРАНД-Смета» является удобным функциональным инструментом, автоматизирующим процесс определения сметной стоимости, ценообразования работ и затрат в строительстве при подготовке техников-строителей. Программный комплекс «ГРАНД-Смета» предназначен для выпуска сметной документации на всей территории РФ. Программный комплекс состоит из двух независимых, но взаимодополняющих компонентов: программы «ГРАНД-Смета» и информационно-справочной системы «ГРАНД-СтройИнфо», представляющей собой электронную библиотеку сметчика с большим объёмом полезной методической и нормативно-справочной информации. Простота и доступность программы позволяет буквально в течение нескольких часов освоить её основные функциональные возможности. Практика показала, что уже на другой день после установки программы «ГРАНД-Смета» на рабочем месте студенты способны вполне самостоятельно выполнять в этой программе реальные сметные расчёты. Информационно-справочная система «ГРАНД-СтройИнфо» это универсальный продукт, который содержит в большом объёме в базе данных ведомственную и региональную информацию и который можно применять в любом российском регионе, а в данном случае в Республике Башкортостан, в соответствие с местными условиями строительства.

Автоматизированные программы во много раз сокращают трудоёмкость разработки сметной документации, резко повышают точность её расчёта, расширяют возможности управления инвестиционным процессом и строительным производством, повышают качество образования.

Без учёта перспективных потребностей рынка и существенной модернизации невозможно претендовать на успех в профессиональной деятельности. Владение информационными технологиями становится необходимым условием успешной профессиональной деятельности специалистов строительного профиля.

Учебная программа курсов по углубленному изучению сметной документации ориентирована на практическую применимость, служит инструментом освоения информационных технологий – программного комплекса «ГРАНД-Смета» в профессиональной деятельности, позволяет использовать его в реальной работе.

Если проанализировать внедрение данного предмета в образовательный процесс может увидеть положительную динамику, так как многие выпускники работают сметчиками на предприятиях по Свердловской области.

16

# **3. Результаты педагогической деятельности за межаттестационный период**

Качество образования зависит от состояния процесса образования, с одной стороны, - и от результата образованности (подготовленности, компетентности выпускников), с другой стороны, от его соответствия потребностям и ожиданиям общества.

Результатом деятельности педагога является качество образовательного процесса, а также качество результатов педагога, выраженное в достижениях обучающихся.

В своей педагогической деятельности я ориентировалась на достижение результата образования, понимаемого как социальная компетентность личности обучающихся, проявляющаяся в виде трех составляющих образованности: предметно-информационной, деятельностнокоммуникативной и ценностно-ориентационной.

Реализация метода проектов и информационно-коммуникационных технологий привела моих студентов к следующим положительным результатам:

- 1. Сохранение мотивации к изучению экономических дисциплин;
- 2. Улучшение успеваемости по предметам.

Одним из условий, обеспечивающих эффективность образовательного процесса, является постоянное повышение уровня профессиональной компетентности преподавателя по таким направлениям, как использование компьютерных технологий в образовательном процессе и мониторинг качества учебных достижений.

Мониторинг качества учебных достижений студентов:

- уровень сформированности объективной оценки и адекватной самооценки отслеживается каждый раз при выполнении самостоятельной работы, подведении итогов проектной деятельности, когда студенты самостоятельно оценивали свою работу на основе предложенных критериев, оценивали работу своих одногруппников.
- уровень креативного мышления студентов определяется по таким показателям, как умение вырабатывать идеи, сравнивать идеи, находить адекватные способы деятельности, совершенствовать способы деятельности, создавать творческие работы.

Результаты педагогической деятельности за межаттестационный период можно рассмотреть в таблице 3.

17

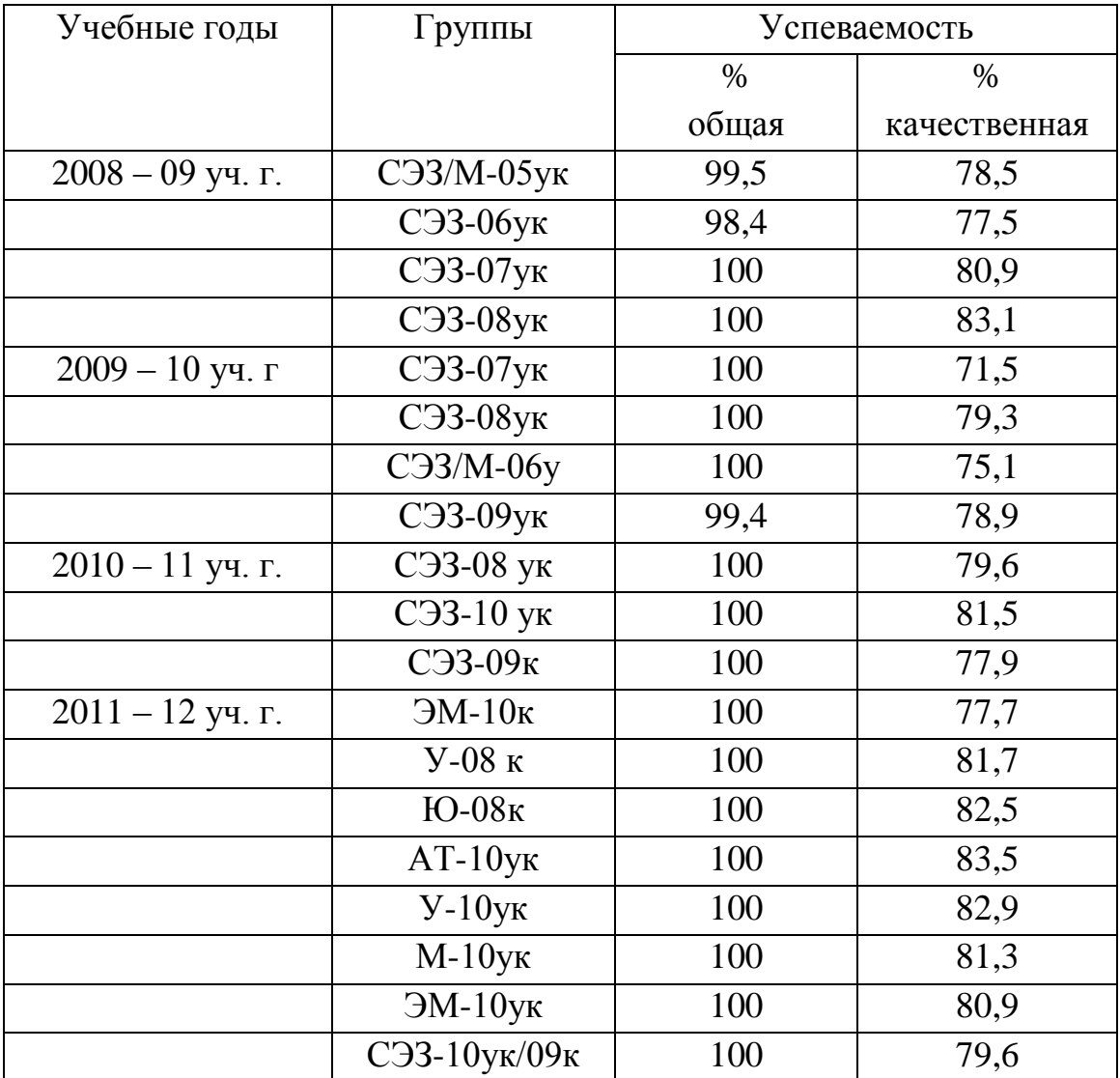

#### Таблица 3.- Итоговые результаты по дисциплинам

Приведём анализ качества образования студентов за межаттестационный период 2008-2012 гг. (см. диаграмму 1):

Анализ данных диаграммы позволяет сделать следующие выводы: общая и качественная успеваемость по рубежной аттестации с каждым годом возрастает в результате внедрения новых технологий в процессе обучения, что проявляет стабильный интерес студентов к экономическим дисциплинам.

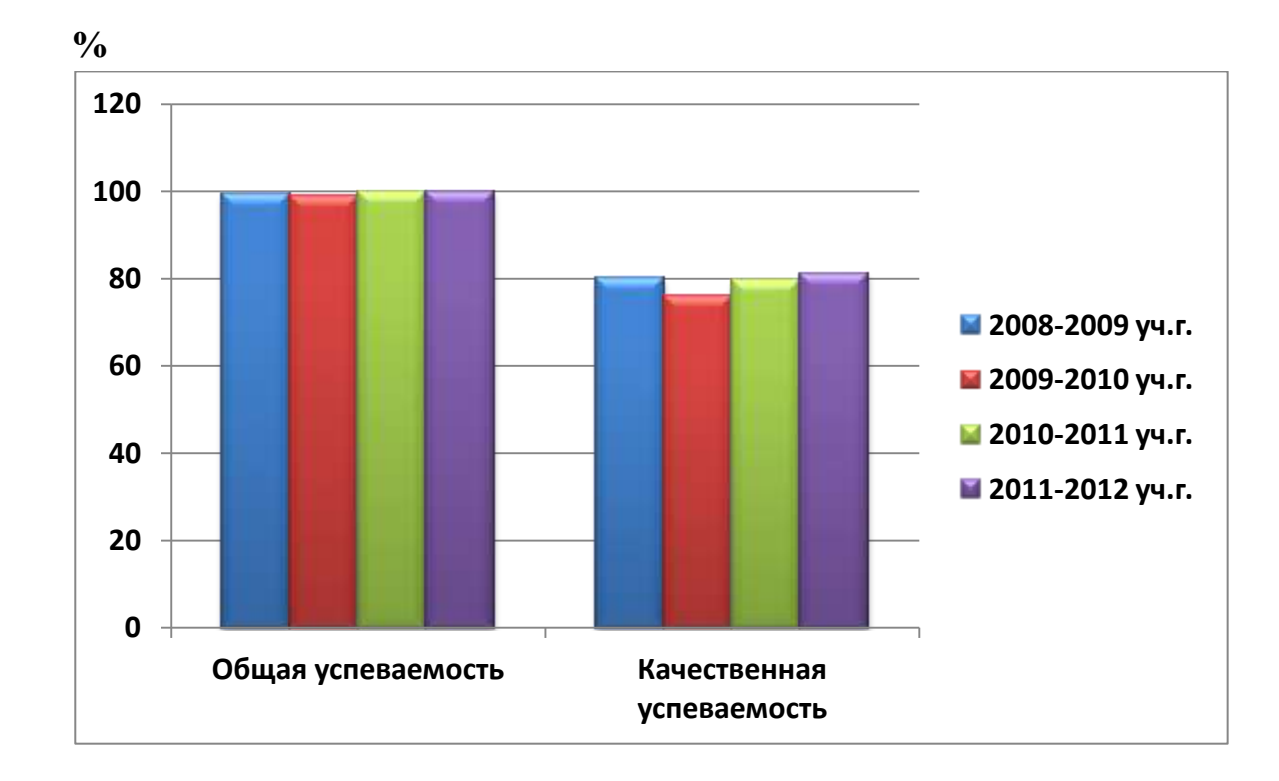

Диаграмма 1.Динамика качества образования за межаттестационный период 2008-2012 гг.

Проведение открытых учебных занятий по преподаваемым дисциплинам (таблица 4).

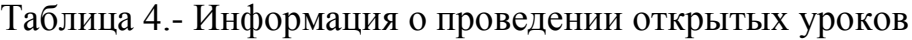

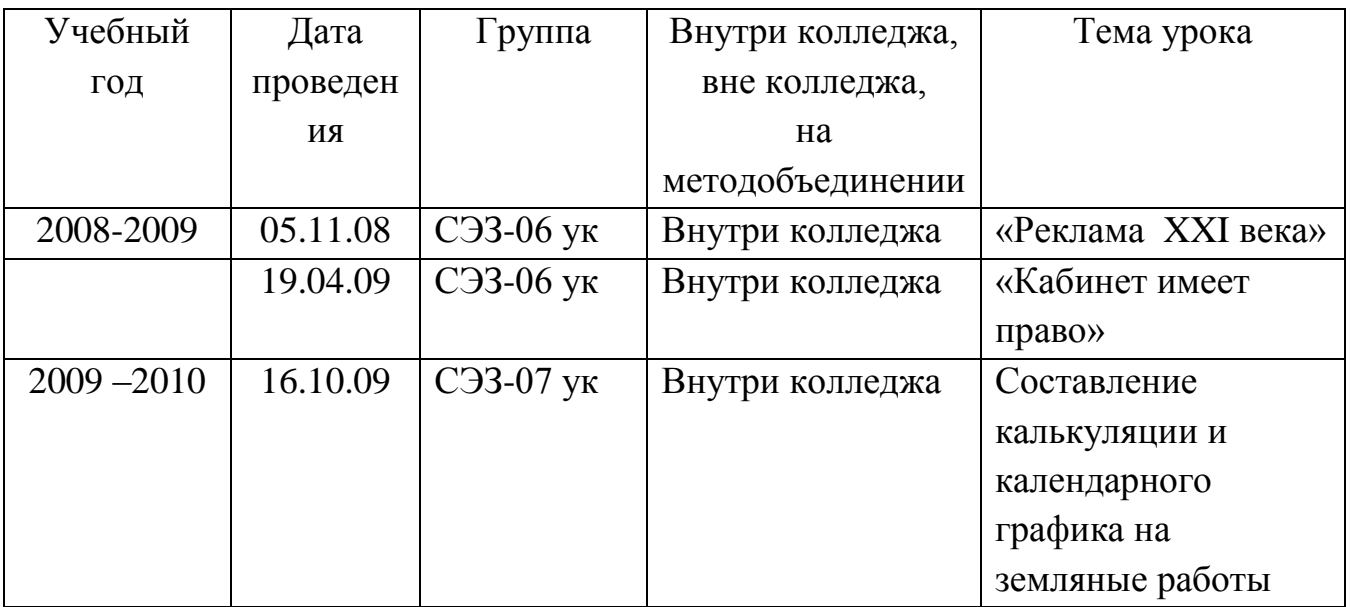

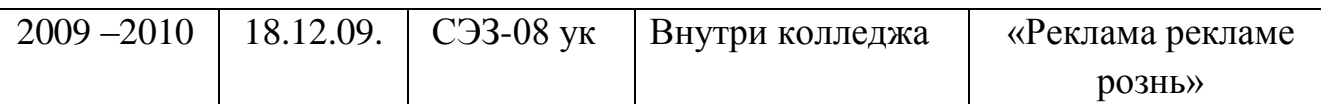

Проведение открытых внеклассных мероприятий (таблица 5).

Таблица 5. - Информация о проведении открытых внеклассных мероприятиях

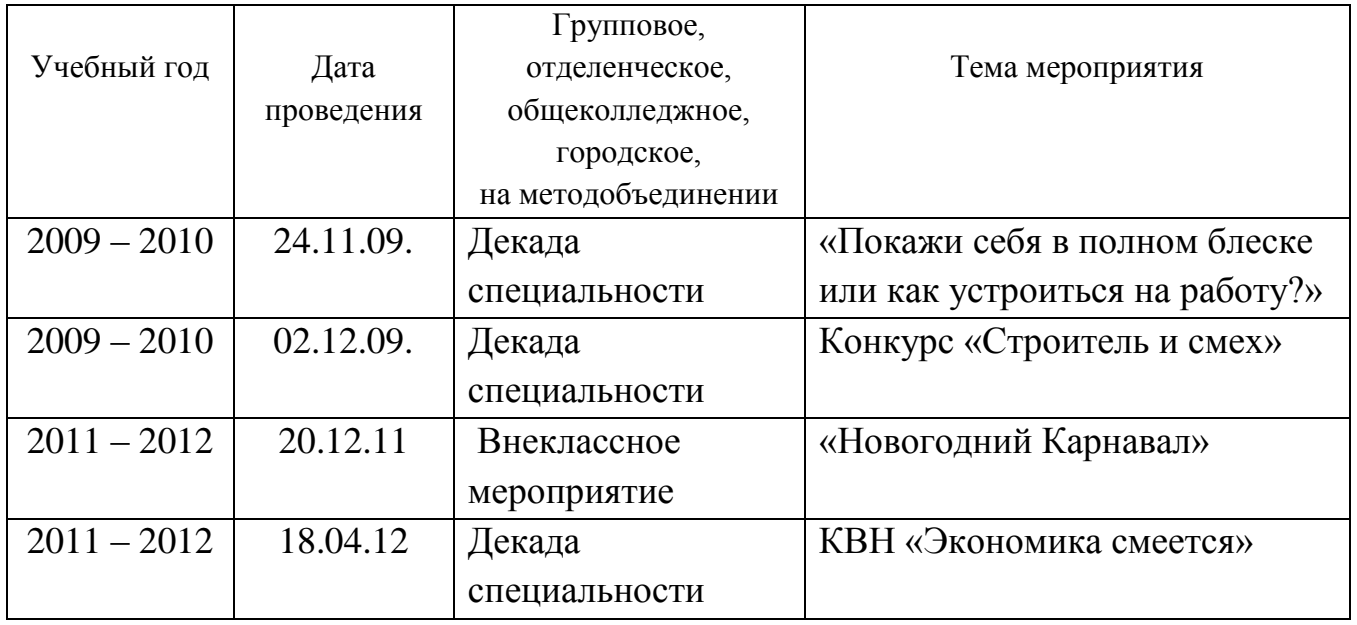

Участие в колледжных мероприятиях (таблица 6).

Таблица 6. - Информация об участии в колледжных мероприятиях

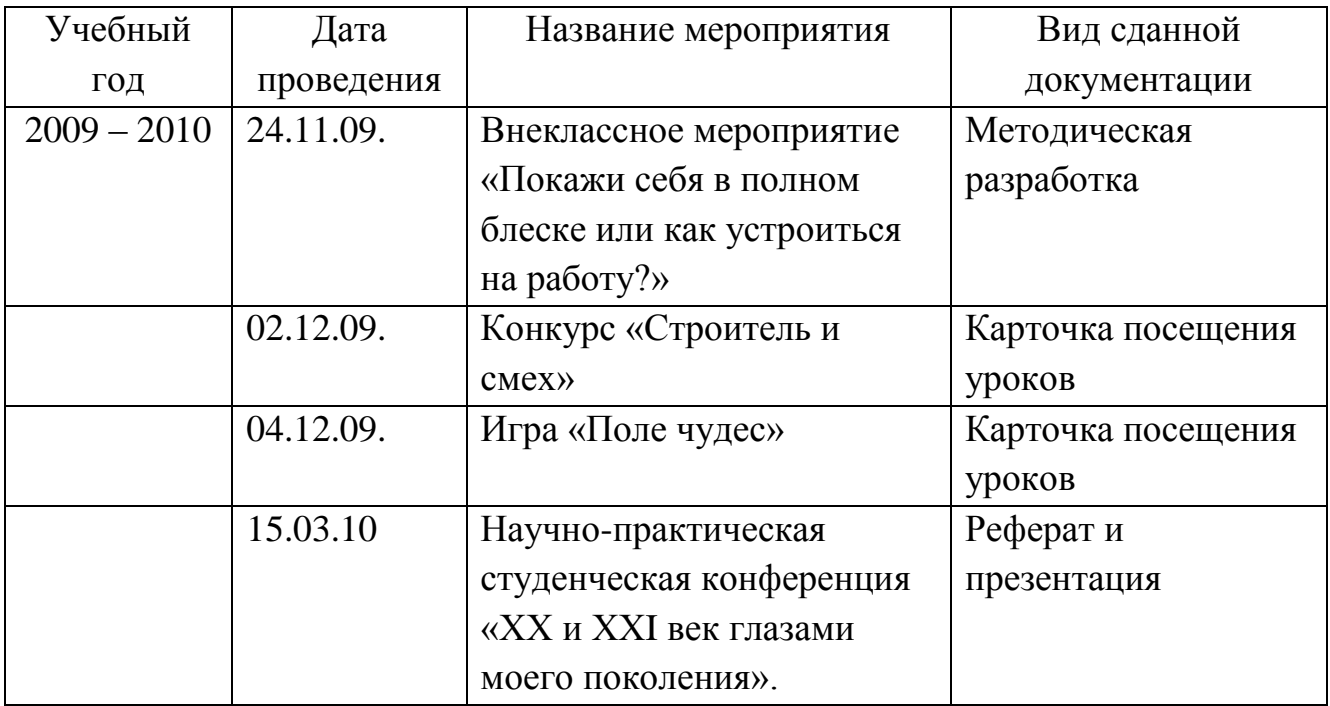

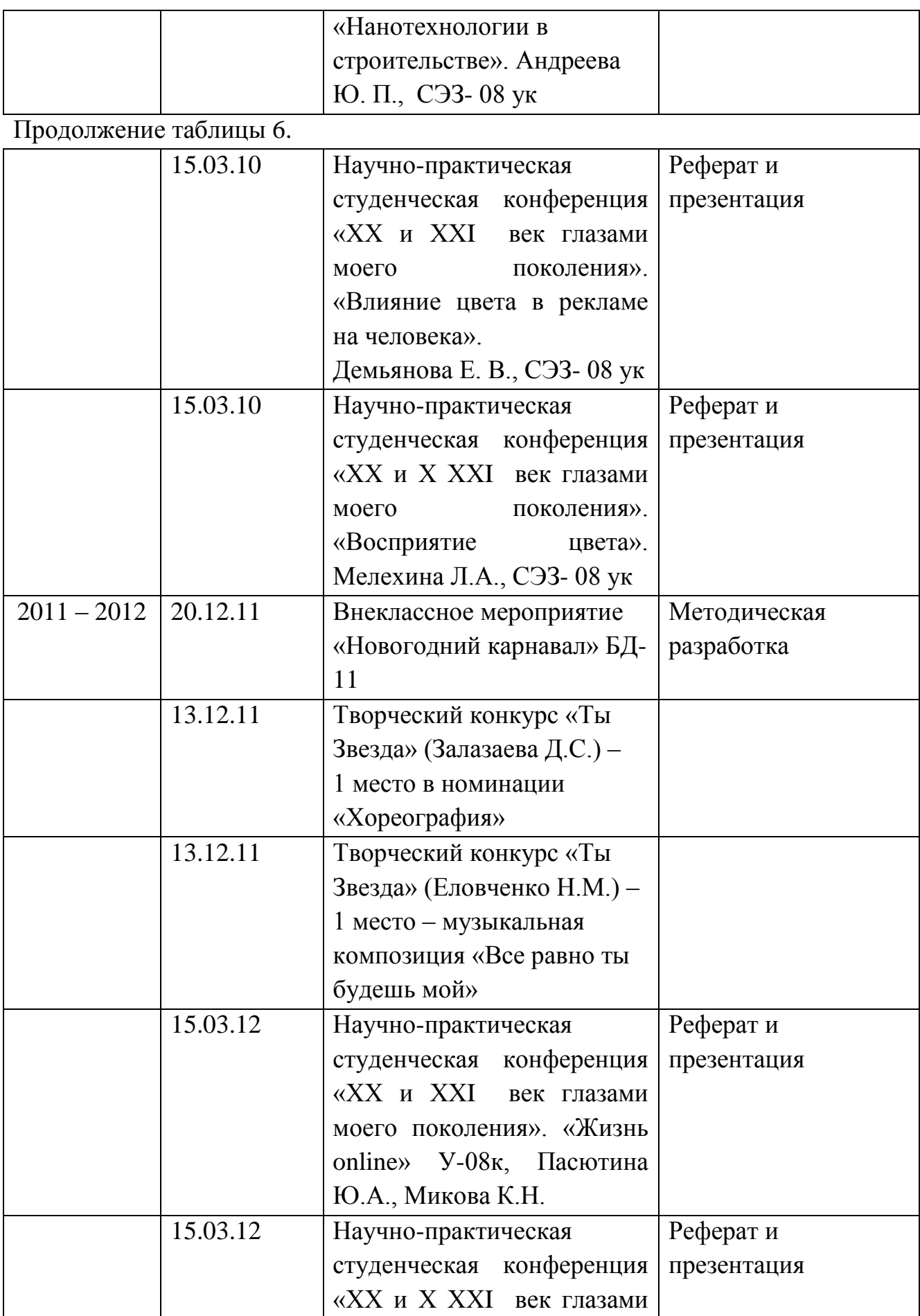

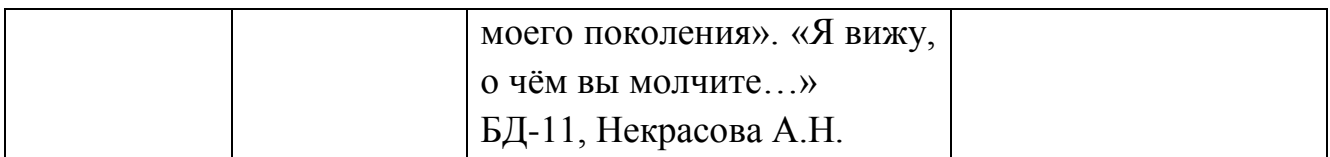

Продолжение таблицы 6.

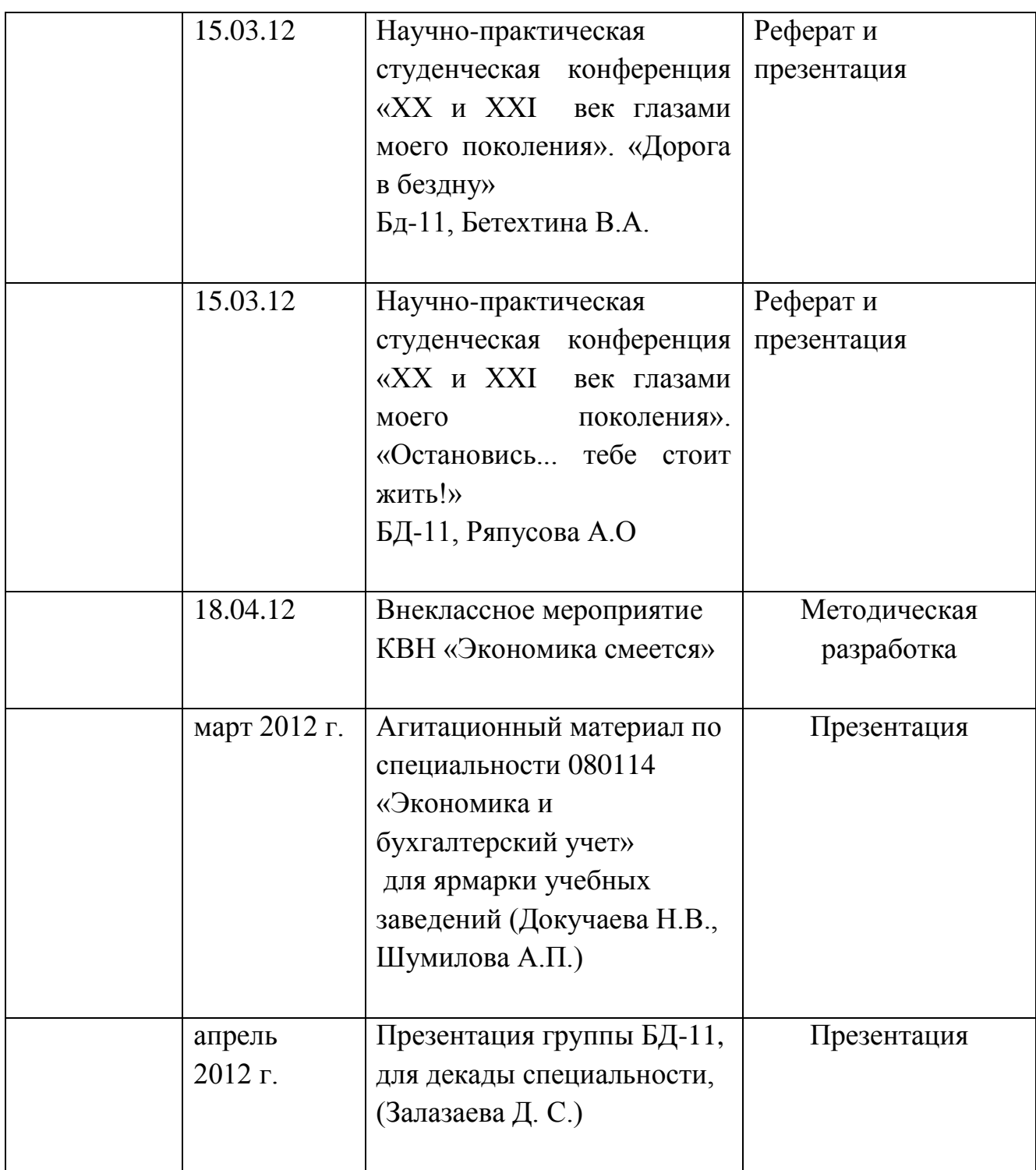

# **3.1. Динамика учебных и внеучебных достижений студентов**

Участие студентов во внеколледжных мероприятиях (таблица 7).

Таблица 7. - Результативность участия в олимпиадах, конкурсах, конференциях различного уровня

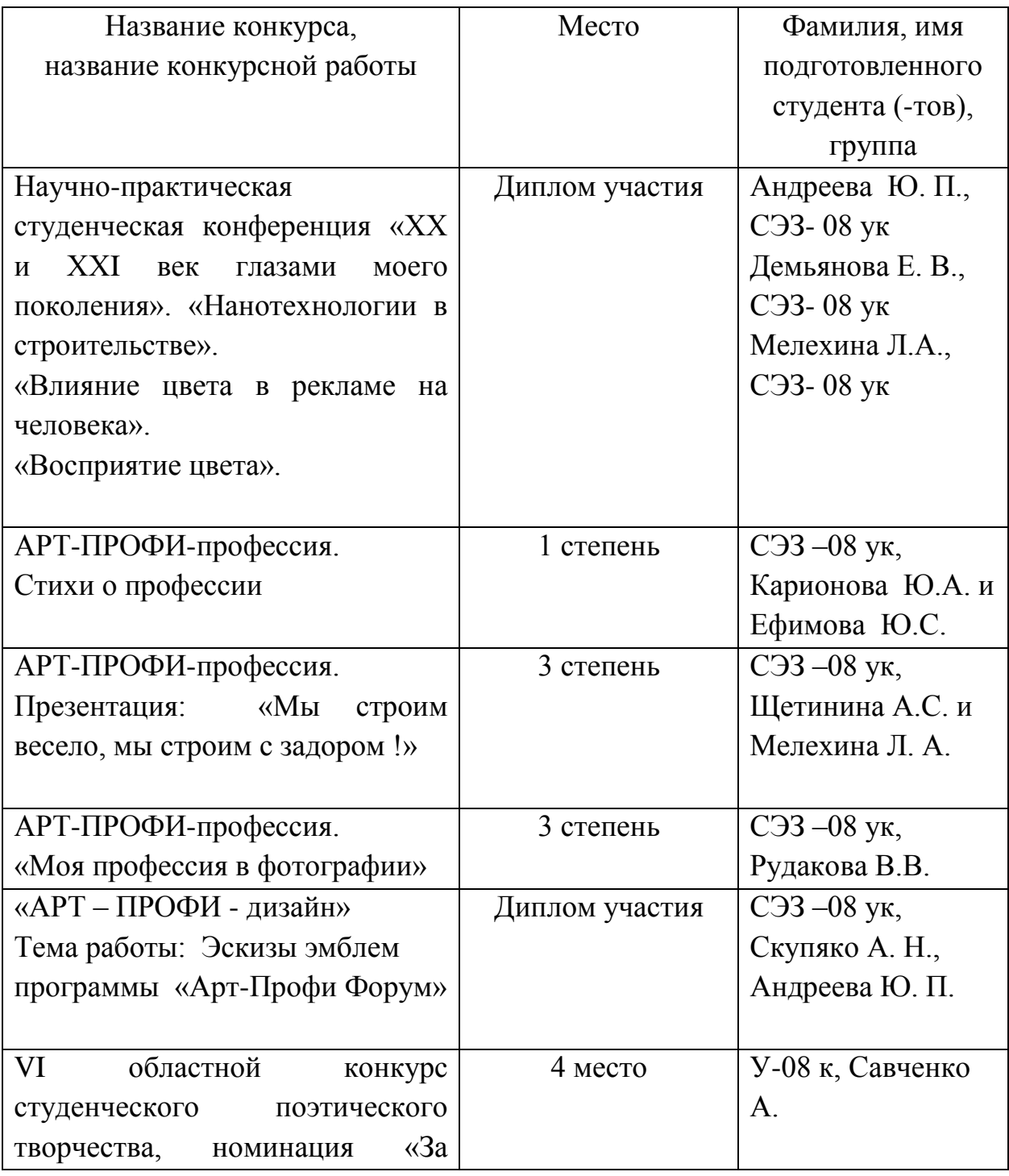

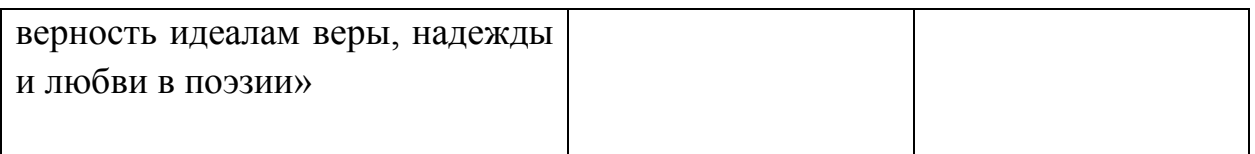

Продолжение таблицы 7.

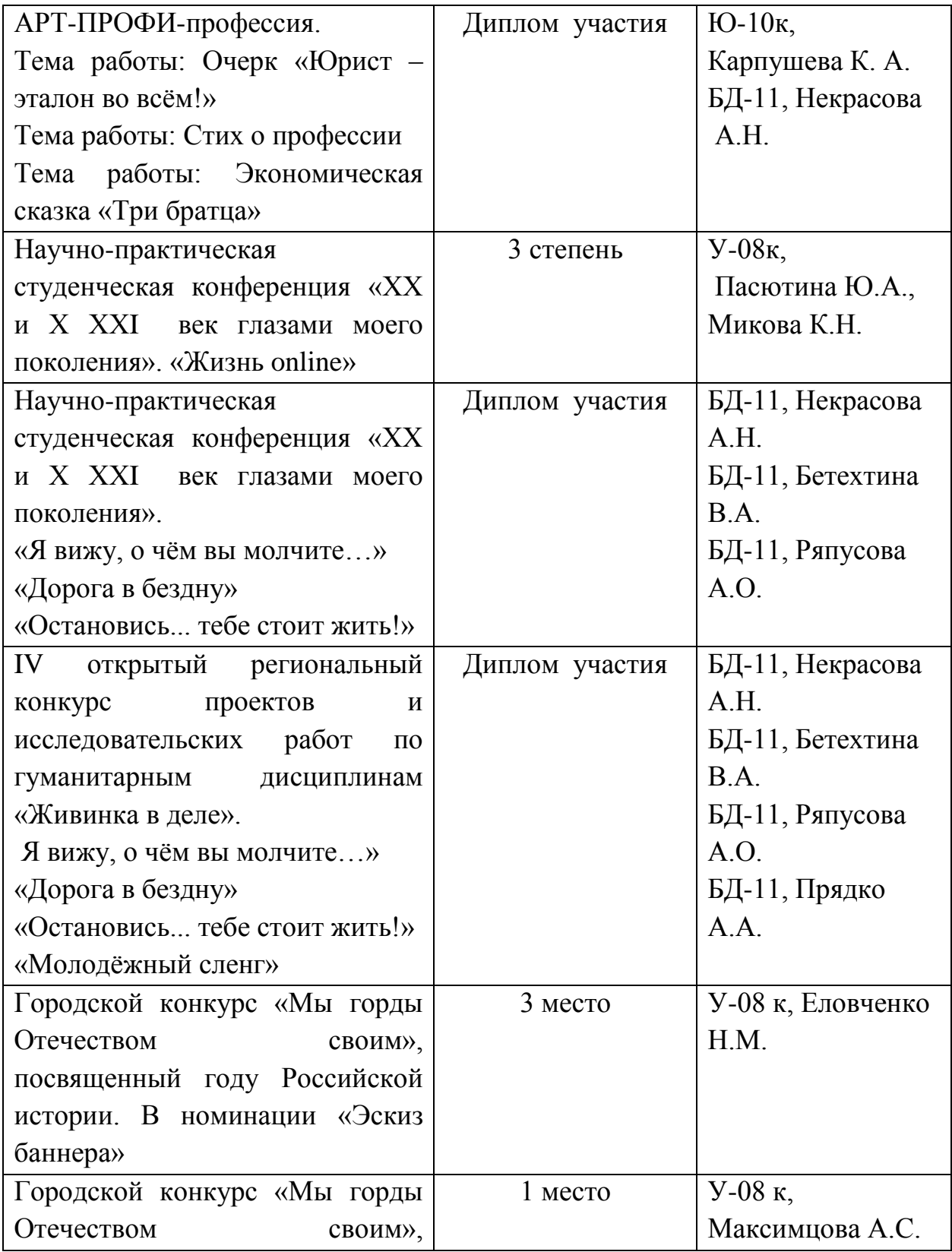

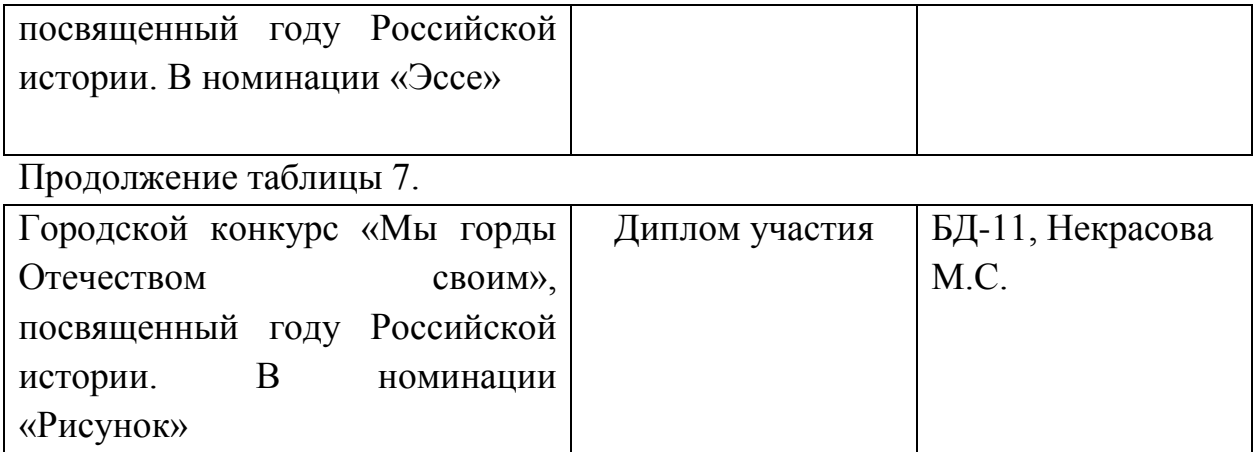

#### **3.2. Деятельность классного руководителя**

В межаттестационный период выполняла обязанности классного руководителя в группах СЭЗ-08ук и БД-11. Целью этой работы считаю создание в группах условий для самореализации личности и формирования ценностных ориентаций. Моя позиция, как классного руководителя состоит в том, чтобы понять внутренний мир каждого студента, чтобы в трудную для него минуту знать, как можно ему помочь. Ведь то, что действенно для одного человека, может не «сработать» с другим.

Воспитательные задачи содержание и формы классного руководителя не могут быть единообразными. Они определяются запросами, интересами, потребностями студентов и их родителей, условиями группы, колледжа, социума, возможностями самого педагога.

Роль педагога изменяется в зависимости от возраста, опыта коллективной, самоуправленческой деятельности студентов: от непосредственного организатора работы до консультанта и советчика. В обязанности куратора входит:

- всестороннее изучение студентов группы и организация их в дружный, сплоченный коллектив;
- развитие общего культурного уровня студентов;
- контроль успеваемости в учебной группе, выявление причин неуспеваемости отдельных студентов и организация своевременной помощи отстающим;
- мобилизация внимания студентов на успешное изучение всех учебных предметов и выполнение учебной и производственной практики;
- воспитание сознательного отношения к учебе и труду, бережного отношения к имуществу колледжа, любви к избранной специальности;
- проведение собраний студентов в группе по повышению успеваемости, улучшению дисциплин, выполнению устава колледжа и правил внутреннего распорядка;
- организация и проведение экскурсий, коллективных посещений театров, кино, филармонии, музеев;
- содействие вовлечению студентов в работу предметных кружков и кружков художественной самодеятельности, спортивных секций.

Работа классного руководителя должна носить плановый характер. На основе общего плана учебно–воспитательной работы колледжа, классный руководитель составляет план работы в группе. К планированию привлекается актив студентов. Воспитательная работа классного руководителя должна строиться с учетом возрастных особенностей.

Воспитательную работу провожу с целью:

- привить любовь к избранной профессии;
- формировать морально волевые качества личности (чувство коллективизма, трудолюбие, высокую сознательность, нравственные качества);
- развивать общественную активность;
- воспитывать необходимость совершенствовать свою физическую подготовку.

При общении используются способы взаимодействия педагога со студентами: гибкость, искреннее внимание к студенту, терпимость, доброжелательность. В воспитании студентов используется комплексный подход: учитываются индивидуальные особенности студентов (при анкетировании, личные беседы и т.д.). С первого курса проводятся классные часы, направленные на сближение и понимание между учащимися, создание дружного коллектива единомышленников. Систематически проводится контроль успеваемости и посещаемости занятий, индивидуальная работа с учащимися и родителями, беседы и доклады на воспитательные темы.

Важное место в своей работе отвожу регулярным контактам с родителями. Провожу родительские собрания, встречаюсь с родителями по мере необходимости в индивидуальном порядке.

Таблица 8. – Деятельность классного руководителя

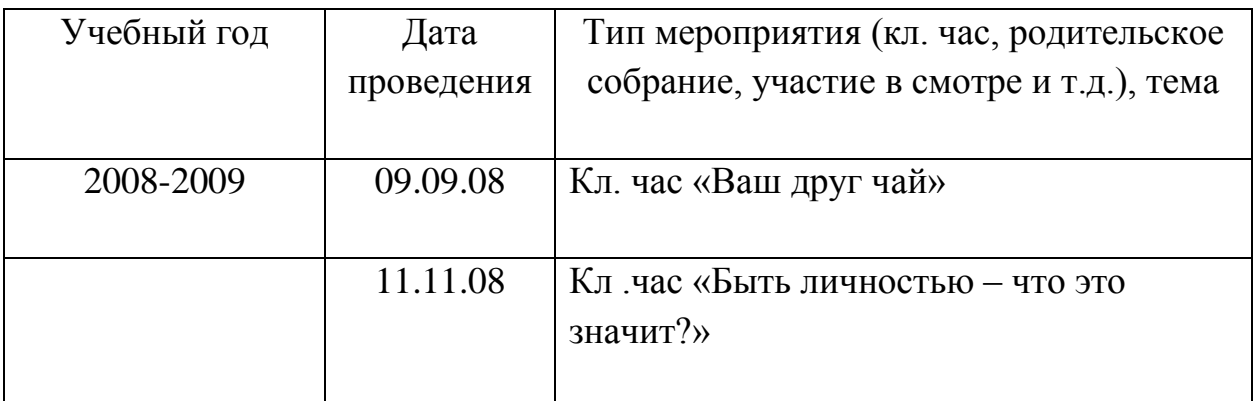

### Продолжение таблицы 8.

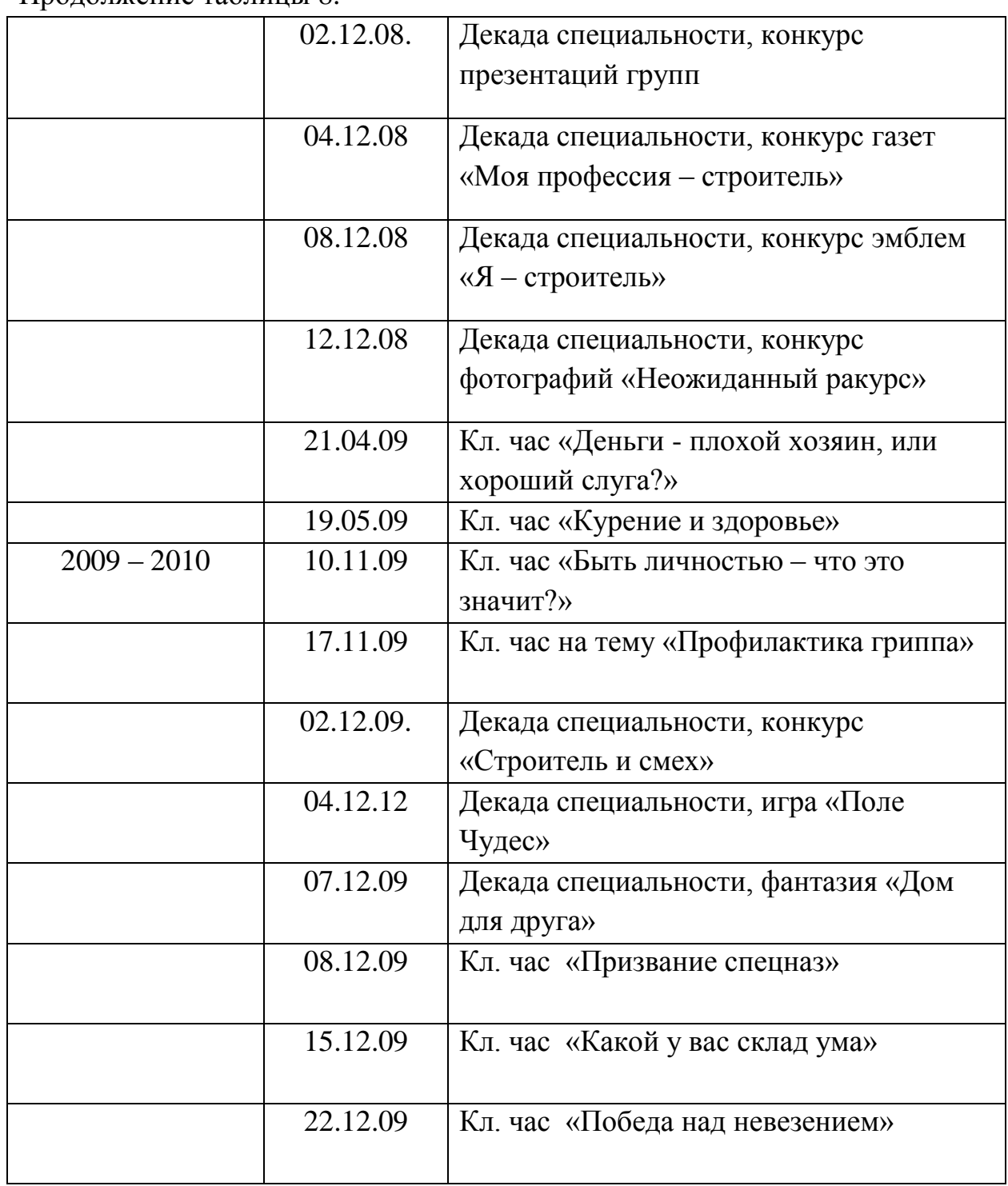

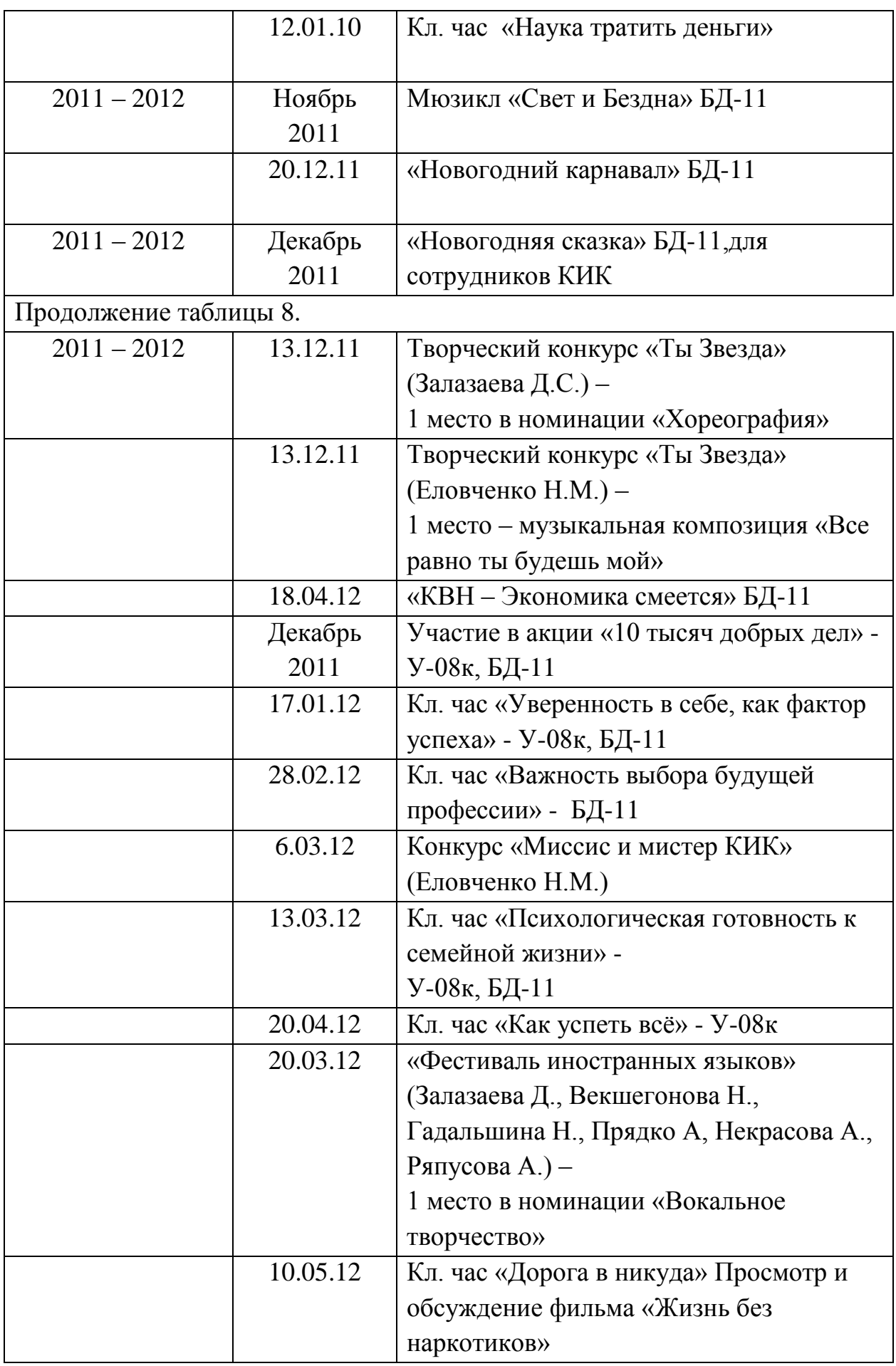

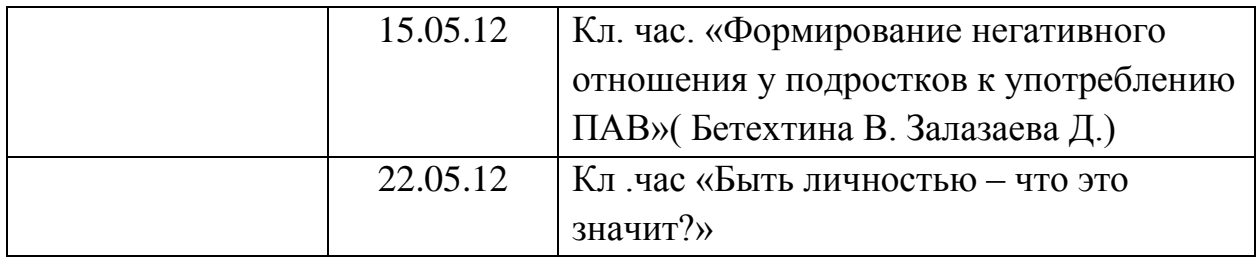

# **4. Повышение квалификации**

### **4.1. Методическая работа**

В межаттестационный период мною разработаны:

- 1. Методические рекомендации по выполнению практических работ по «Проектно сметному делу».
- 2. Методическая разработка для проведения открытого урока по дисциплине ПСД «Кабинет имеет право».
- 3. Методическая разработка для проведения открытого урока по дисциплине Экономика отрасли «Реклама 21 века».
- 4. Методическое пособие для проведения практических работ по дисциплине Экономика отрасли.
- 5. Методический комплекс комбинированных открытых уроков по дисциплине Экономика отрасли и ПСД.
- 6. Методическая разработка для проведения открытого урока по дисциплине Экономика отрасли «Реклама Реклама Рознь».
- 7. Методический комплекс открытых уроков в форме деловой игры по дисциплине Экономика отрасли и ПСД.
- 8. Методическая разработка для внеклассных мероприятий «Ваш друг чай»
- 9. Методическая разработка для внеклассных мероприятий «Быть личностью – что это значит?».
- 10. Методическая разработка для внеклассных мероприятий «Деньги плохой хозяин, или хороший слуга?».
- 11. Методическая разработка для внеклассных мероприятий «Курение и здоровье».
- 12. Электронный курс лекций по предмету «Монтаж железобетонных и металлических конструкций».
- 13. Электронный курс лекций по предмету «Проектно сметное дело».
- 14. Методические рекомендации для проведения практических работ по предмету «Монтаж железобетонных и металлических конструкций».
- 15. Рабочая тетрадь для практических работ по предмету «Монтаж железобетонных и металлических конструкций».
- 16. Методические рекомендации для проведения практических работ по предмету «Строительство водопроводных сетей и сооружений».
- 17. Сборник задач по предмету «Строительство водопроводных сетей и сооружений».
- 18. Рабочая тетрадь для практических работ по предмету «Строительство водопроводных сетей и сооружений».
- 19. Методическая разработка для внеклассных мероприятий «Как успеть всё»
- 20. Методическая разработка для внеклассных мероприятий «Как составить резюме».
- 21. Электронный курс лекций по предмету «Налоги и налогообложение».
- 22. Электронный курс лекций по предмету «Основы экономики».
- 23. Методические рекомендации для проведения практических работ по предмету «Основам экономики».
- 24. Рабочая тетрадь для практических работ по «Основам экономики».
- 25. Методические указания для выполнения курсового проекта по дисциплине «Экономика отрасли» для специальности 190604.
- 26. Методическая разработка для внеклассного мероприятия «Новогодний Карнавал».
- 27. Методическая разработка для внеклассного мероприятия «КВН Экономика смеется».
- 28. Методические указания для выполнения контрольной работы студентами заочной формы обучения по предмету «Основы бухгалтерского учета».

Все данные методические материалы имеются в электронном варианте.

### **4.2. Профессиональная переподготовка**

Сведения о повышении квалификации:

- ГОУ СПО «Краснотурьинский индустриальный колледж» по программе «ГРАНД-Смета» с 17.03.08 по 17.04.08.
- ГОУ СПО «Краснотурьинский индустриальный колледж» по программе «Auto Cad» 2007- 2008 уч.г.
- ГОУ СПО «Краснотурьинский индустриальный колледж» по программе «Adobe Photoshop» 2008- 2009 уч.г.
- ГОУ СПО «Краснотурьинский индустриальный колледж» по программе «Охрана труда и ТБ в образовательном учреждении» 2009- 2010 уч.г.
- ГОУ СПО «Краснотурьинский индустриальный колледж» по программе «Изучение нормативно-правовых актов в образовательном учреждении» 2010- 2011 уч.г.
- ГБОУ СПО СО Краснотурьинский индустриальный колледж» по программе «Практические занятия: отработка действий педколлектива в условиях чрезвычайных ситуациях» 2011- 2012 уч.г.
- ОАО Архитектурно-планировочная мастерская «Градар» по программе «Совершенствование профессионального уровня и компетентности по изучаемым дисциплинам» с 03.09.12 по 28. 09.12.

# **5. Проектная часть**

В межаттестационный период в процессе педагогической деятельности выявлены следующие проблемы:

- 1. Несформированность программно-методических условий перехода к стандартам нового поколения ФГОС.
- 2. Необходимость совершенствования учебно-воспитательного процесса по предметам на основе современных технологий компетентностного образования.

Таким образом, **цель** моей деятельности на следующий межаттестационный период – формирование и накопление комплекса условий для обучения и воспитания студентов с учетом специфики преподаваемых дисциплин на основе стандартов нового поколения.

### **Задачи деятельности:**

Основные задачи на новый межаттестационный период:

- 1. Разработать рабочие программы и КТП в соответствии с ФГОС СПО.
- 2. Повысить уровень качества преподавания дисциплин на основе современных уже используемых технологий, освоить и использовать технологию дистанционного образования;
- 3. Интенсифицировать учебный процесс через использование на уроках интерактивных заданий разного уровня сложности.
- 4. Разработать персональный сайт. Цель создания сайта: размещение информационного материала для студентов и родителей студентов.
- 5. Продолжить работу над уже имеющимися УМК преподаваемых дисциплин.
- 6. Продолжить работу по подготовке студентов к олимпиадам и конкурсам различных уровней. Участвовать в данных мероприятиях.
- **7.** Повышение уровня профессиональной компетентности.

#### **Направления и этапы деятельности**

Реализацию направлений своей деятельности предполагаю осуществить поэтапно.

Начну с повышения профессиональной компетенции в освоении технологии дистанционного обучения

Ожидаемый результат – владение технологией дистанционного обучения, изучение имеющихся программ дистанционного обучения, понимания методов, форм и рамок их применения. Создание программы индивидуального образовательного маршрута для студентов с медленным или быстрым темпом работы. Отработка дистанционного обучения со студентами.

Далее, на протяжении всего межаттестационного периода:

- поиск и использование цифровых образовательных ресурсов;
- создание собственных электронных образовательных ресурсов;
- включение студентов в деятельность по созданию собственных ЭОР (электронных образовательных ресурсов);
- проектная, исследовательская деятельность студентов.

#### **Заключение**

 «Я знаю: совершенству нет предела – есть вечное стремление к нему!» *А.Гарнакерьян*

В заключение своего аналитического отчета за 2008-2012 годы могу сделать вывод о том, что моя педагогическая деятельность в истекший межаттестационный период была тщательно спланированной, а значит достаточно эффективной. Я ещё раз убедилась в том, что выбрав разные педагогические технологии обучения, одним из принципов которой является развитие познавательной активности студентов в учебное и не учебное время, я стою на правильном пути.

Результаты моей работы и работы моих студентов дают мне стимул для дальнейшей творческой деятельности как преподавателя.

Надеюсь, что и следующий межаттестационный период у меня будет проходить, не менее результативно, так как только у успешного преподавателя могут быть успешные студенты.

# **Список используемой литературы**

- 1. Аручиди Н.А., Веретенникова Е.Г., Нельзина О.Г. Компьютер в работе бухгалтера, издательство ИКЦ «МарТ», 2004
- 2. Гартвич А.В. «1С:Бухгалтерия 8 как на ладони», Москва ООО «1С-Паблишинг», 2008
- 3. Закон РФ «Об образовании». М.: Астрель, 2005.
- 4. Закон Свердловской области «Об образовании»
- 5. Образование и XXI век: Информационные и коммуникационные технологии. – М.: Наука, 1999. – 191 с.;
- 6. Основы современных компьютерных технологий (под ред. проф. А. Д. Хомоненко). СПб, «Корона принт», 1998
- 7. Личностно ориентированное образование: история и практика. А.А. Плигин. Издательство: Профит Стайл. ISBN: 5-98857-077-1; 2007 г.; стр. 432
- 8. Пахомова Н. Ю. Компьютер в работе педагога М., 2005, с. 152-159;
- 9. Педагогика. Учебн. пособие для студентов пед. вузов и пед колледжей \ Под ред. П.Н. Пидкасистого – М.: Пед. общество России, 2001 – 600с.
- 10. Приемы педагогической техники: Свобода выбора. Открытость. Деятельность. Обратная связь. Идеальность. (пособие для учителя). А.А. Гин. Издательство: М: Вита-Пресс, Год издания: 2004, стр. 88
- 11. Пьянкова Л.М. Использование компьютерных технологий в изучении дисциплины «Бухгалтерский учет», 2007
- 12. Семушина Л.Г., Ярошенко Н.Г. Содержание и технологии обучения в средних специальных учебных заведениях: Учебное пособие для преподавателей учреждений среднего профессионального образования. - М.: Мастерство, 2001. -272 с.

# **ПЛАН УРОКА «КАБИНЕТ ИМЕЕТ ПРАВО…»**

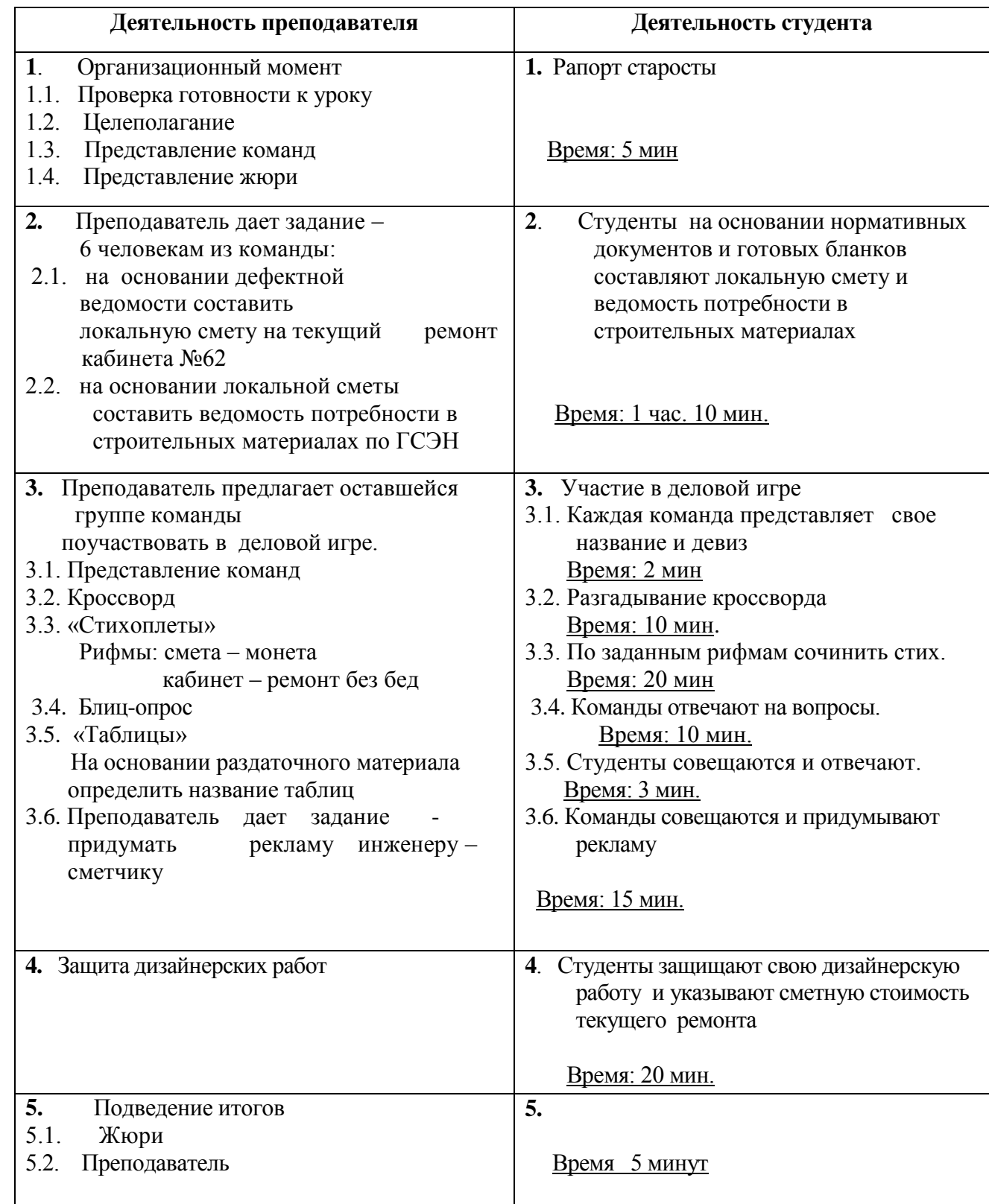

# Приложение 2

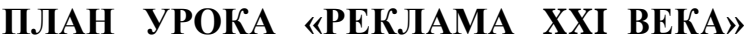

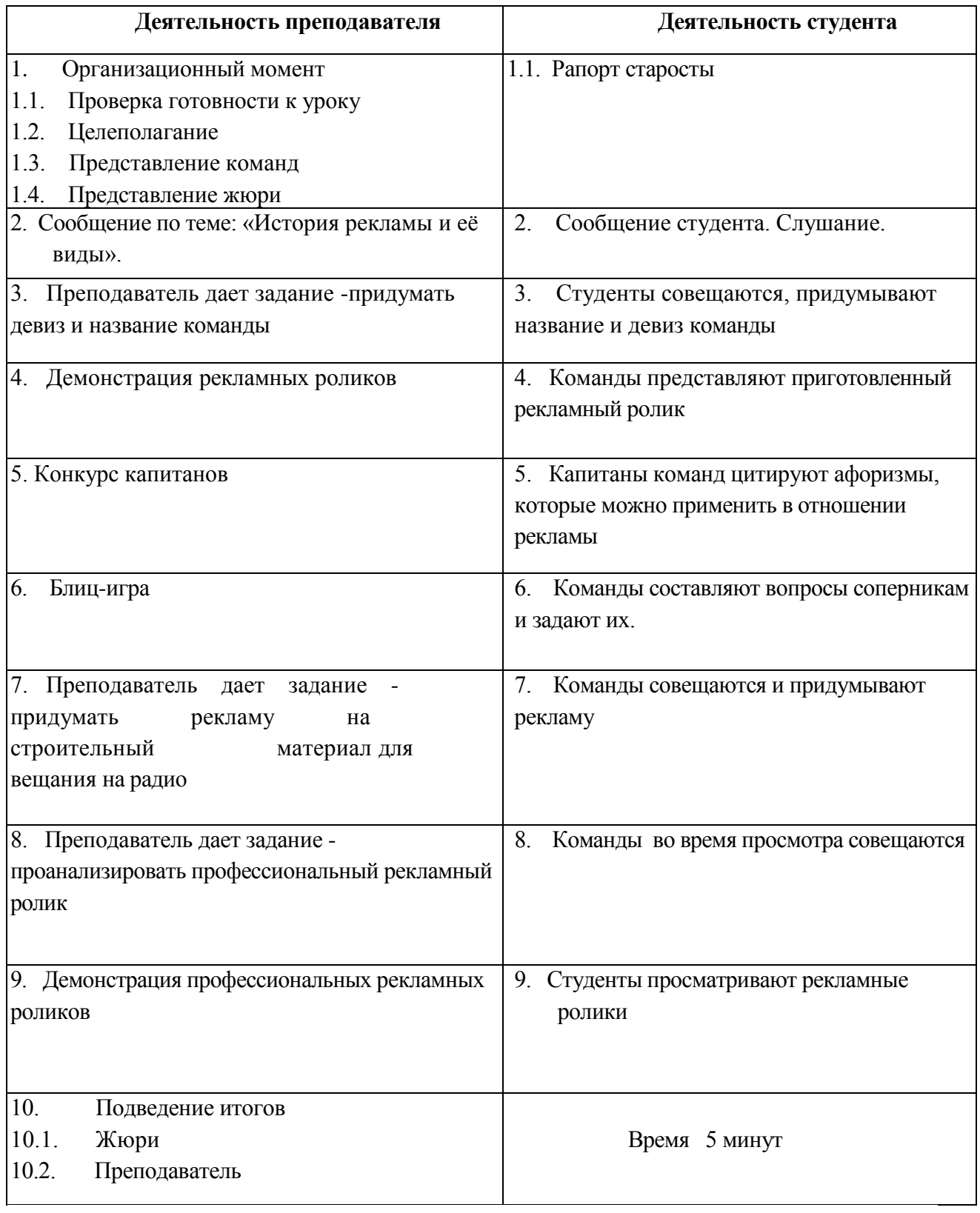

#### **«Мозговой штурм»**

Для выполнения данной работы необходимо прочитать конспект по теме «Экономические основы бизнеса» и учебные пособия: Л. М. Куликова «Основы экономической теории» и «Основы экономических знаний».

#### **1 вопрос: Вершина богатства предпринимателей**

В книге рекордов Гиннесса за 1988 г. самой богатой в мире семьей названо семейство Дюпон, основатель которого известен как «химический король» Америки. Под семейным контролем находилось 150 млрд. долл.

Что же такое миллиард долларов? Американский богач Ж.П. Гетти объяснил так: «Если вы можете сосчитать свои миллионы, то вы не миллиардер».

Попробуйте ответить на вопрос: каким образом предприниматель может оказаться на самой вершине такого богатства?

#### **2 вопрос: Словесный портрет менеджера**

Среди учащейся молодежи немало тех, кто хотел бы стать менеджером.

Постарайтесь дать словесный портрет менеджера; поясните, какими личными навыками и способностями должен обладать ведущий руководитель фирмы.

#### **«Урок – дискуссия»**

#### **Тема урока-дискуссии: «Роль государства в экономике»**

**Цель урока:** выявить роль государства в рыночной экономике.

#### **Задачи урока:**

- 1. познакомить с целями экономической политики государства, с экономическими функциями государства, с самыми эффективными способами регулирования экономики;
- 2. развивать и совершенствовать навыки актуализации знаний, умения анализировать источники, учебный текст, высказывать своё мнение по проблеме;
- 3. воспитывать экономическую культуру учащихся.

### **План урока:**

- 1. Экономическая политика государства.
- 2. Экономические цели государства.
- 3. Экономические функции государства.
- 4. Механизмы государственного регулирования рыночной экономики.
- 5. Вывод о нужности государственной помощи рыночной экономики.

### **Вопросы для обсуждения:**

- 1. Как осуществляется экономический выбор в условиях ограниченности ресурсов?
- 2. В чем заключаются функции экономических систем?
- 3. Кто и как защищает права собственности?
- 4. Можно ли управлять экономикой?
- 5. Сколько денег требуется государству?
- 6. У кого же государство берет деньги в долг?
- 7. Назови круг экономических проблем, регулируемых любым государством.
- 8. Какие способы воздействия на экономику может использовать государство?
- 9. Нужна ли рынку «государственная рука»?
- 10. Зачем государству необходимы налоги? Какие налоги платят граждане?
- 11. Каким образом можно уменьшить дефицит государственного бюджета?
- 12. Приведи примеры общественных благ, которые могут быть обеспечены гражданам государством, но не могут быть переданы на усмотрение частных фирм.
- 13. Отдельные предприятия и граждане стремятся уклониться от уплаты налогов. Что заставляет их так поступать? Выскажи свое отношение к затронутой проблеме.
- 14. Подумай, как повлияли бы на жизнь твоей семьи следующие изменения в бюджетной политике государства: сокращение расходов на образование, увеличение подоходного налога с граждан, увеличение расходов на реализацию социальной политики, сокращение расходов из обслуживание государственного долга.

# **Практическое занятие №6 «Учет расчетов с подотчетными лицами»**

#### **Правила выполнения практической работы:**

Перед выполнением практической работы студент должен выполнить весь объем подготовки, указанный в описаниях соответствующего практического занятия.

В начале урока преподаватель проверяет готовность каждого студента к выполнению практической работы в виде устного опроса либо тестирования.

В ходе выполнения практической работы студентом составляется отчет, который содержит следующее: дату, номер, тему, цели практической работы, ход выполнения работы, окончательный вывод.

Оценка выставляется преподавателем после проверки и защиты практической работы в соответствии с объемом и правильностью выполненных заданий.

**Цель занятия:** формирование и закрепление практических навыков по автоматизированному учету расчетов с подотчетными лицами

#### **Пояснение к занятию**

**Студент должен:**

**знать:** 

автоматизированный учет расчетов с подотчетными лицами;

#### **уметь:**

1. составлять авансовые отчеты;

2. работать с журналом документов;

3. вводить операции по учету расчетов с подотчетными лицами;

4. формировать оборотно-сальдовую ведомость по счету 71.

В компьютерной бухгалтерии расчеты с подотчетными лицами учитываются на счет 71, к которому открыты субсчета:

71.1 «Расчеты с подотчетными лицами (в рублях)»;

71.11 «Расчеты с подотчетными лицами (в валюте)» (в Плане счетов для него установлен признак ведения валютного счета).

Выдача денег подотчетному лицу оформляется Расходным кассовым ордером, возврат - Приходным кассовым ордером. Для отражения в информационной базе отчета за израсходованные денежные средства предназначен документ Авансовый отчет. (Касса - авансовый отчет).

Сотрудника выбирают из справочника Физические лица. В реквизите

«Назначение», указывают для чего выданы денежные средства и т.д.

На закладке «Авансы» указывается по какому расходному ордеру выданы денежные средства под отчет («Добавить» и выбираем соответствующий расходный кассовый ордер, если он был оформлен ранее на соответствующее подотчетное лицо. Можно по кнопке «Добавить» заполнить РКО тут же.)

На закладке «Товары» заполняются реквизиты, связанные с приобретением нового товара (номер счета, соответствующую номенклатуру, склад).

На закладке «Оплата» заполняются реквизиты, связанные с оплатой счетов поставщика (контрагента, договор, счет-фактуру, сумму оплаты и содержание операции).

На закладке «Прочее» заполняются реквизиты, связанные с командировочными расходами (соответствующий счет 26, подразделение, статью затрат, содержание операции, сумму без НДС, если нужно, ставку НДС).

#### **Задание**

#### *Задание 1*

Сформируйте авансовый отчет №1 от текущей даты секретаря Савельевой Н.Д. К авансовому отчету приложены:

– квитанция к ПКО № 2071 от предыдущего дня Управления спецсвязи по г. Нефтекамску - 360 руб.;

– счет-фактура № 28/220 от той же даты - 360 руб., в том числе НДС.

#### *Задание 2*

Сформируйте авансовый отчет № 2 заместителя директора Орлова К.С. от текущей даты. К авансовому отчету приложены:

- командировочное удостоверение № 1 сроком на 4 суток (суточные установлены в размере 300 руб.);
- железнодорожных билета: билет № 5268 от (см. дату расходного кассового ордера) Янаул - Казань (800 руб.) и билет № 716689 от (через 3 дня) Казань - Янаул (800 руб.);
- $-$  квитанция к ПКО № 1258 на оплату услуг гостиницы 1500 руб.

– счет-фактура № 1052 гостиницы - 1500 руб., в том числе НДС.

#### *Задание 3*

Сформируйте приходный кассовый ордер от текущей даты на получение с валютного счета 1500 евро для выдачи директору ООО

«Импульс» Сафиуллину Р.А. на командировочные расходы.

## *Задание 4*

Сформируйте расходный кассовый ордер от текущей даты по выдаче из кассы 1500 евро директору ООО «Импульс» Сафиуллину Р.А. на командировочные расходы для поездки на международную ярмарку в Берлин на основании приказа № 64 директора предприятия от предыдущей даты.

## *Задание 5*

Сформируйте авансовый отчет № 3 от (через 7 дней) директора ООО «Импульс» Сафиуллина Р.А., если к авансовому отчету приложены:

- командировочное удостоверение № 2 сроком на 3 суток;
- авиабилеты № 5644 Уфа Берлин, № 65889 Берлин Уфа стоимостью по 300 евро каждый.
- счет за проживание в гостинице № 2333 600 евро;
- суточные 100 евро в сутки.

# *Задание 6*

Сформируйте авансовый отчет № 4 от текущей даты главного бухгалтера ООО «Импульс» Павловой А.М., если к авансовому отчету приложен товарный чек № 1527 от предыдущего дня магазина «Все для офиса» за книгу издательства «Бератор-пресс» «Практическая бухгалтерия» - 3100 руб.

### *Задание 7*

Сформируйте Оборотно-сальдовую ведомость (ОСВ) по счету 71.

### **Задание 8**

Сформируйте приходный кассовый ордер на возврат остатка подотчетных сумм главным бухгалтером Павловой А.М. Сумму определить согласно авансовому отчету (см. задание 6).

### *Задание 9*

Сформируйте приходный кассовый ордер на получение наличных денег с расчетного счета, для выдачи перерасхода по командировочным расходам заместителю директора Орлову К.С. на основании авансового отчета № 2. Сумму определить самостоятельно.

### *Задание 10*

Сформируйте расходный кассовый ордер на выдачу перерасхода подотчетных сумм заместителю директора Орлову К.С. на основании авансового отчета № 2.

#### **Предварительная подготовка**

Повторить особенности компьютерного учета операций по кассе и валютному счету, прочитать параграфы 5.3[1] и 4.3.4 [2].

#### **Контрольные вопросы:**

- 1. Каким документом оформляется выдача денег под отчет?
- 2. Как заполняется авансовый отчет?
- 3. Как определить сумму перерасхода или нехватки денежных средств подотчетнику?
- 4. Как формируется оборотно-сальдовая ведомость по счету 71?
- 5. Как с помощью функции Сквозное редактирование отчетов можно исправить ошибки, обнаруженные в оборотно-сальдовой ведомости? **Литература**
- 1. Харитонов С.А. «Бухгалтерский и налоговый учет в программе 1С:Бухгалтерия 8». - Спб.:Питер, 2008.
- 2. С:Бухгалтерия предприятия 8.1: практическое пособие / кол. авторов; под ред. Н.В. Селищева. - М.: КНОРУС, 2009.